# Unconstrained nonlinear optimization

**Reference:**

J.Nocedal and S.J. Wright, "*Numerical Optimization*," 2006. Chapter 3

## Unconstrained nonlinear optimization methods

 $\bullet~$  For an arbitrary smooth function  $f:\mathbb{R}^n\rightarrow\mathbb{R}$  we want to to solve the **unconstrained nonlinear programming** problem

```
\min_{x} f(x)
```
- There are fundamentally two classes of iterative methods:
	- **line search methods** choose a descent direction *pk*, search a suitable scalar *α<sup>k</sup> >* 0 such that  $f(x_k + \alpha_k p_k) < f(x_k)$ , and set  $x_{k+1} = x_k + \alpha_k p_k$
	- **trust region methods** compute a quadratic approximation  $q(x)$  of f around  $x_k$ , solve

$$
p_k = \arg\min_{p:\ \|p\|_2 \le \Delta} q(x_k + p)
$$

where the size  $\Delta$  of the "trust-region" of the model is shrunk until  $f(x_k + p_k) < f(x_k)$ , and set and set  $x_{k+1} = x_k + p_k$ 

• The above methods converge to a local minimum (a global one if *f* convex)

### Line search methods: Steepest descent

• **Steepest descent** is the most obvious method, as it picks up  $p_k$  orthogonal to the level sets of *f*

$$
p_k = -\nabla f(x_k)
$$

$$
x_{k+1} = x_k - \alpha_k \nabla f(x_k)
$$

• From Taylor's theorem

 $f(x_k + \alpha p_k) = f(x_k) - \alpha ||\nabla f(x_k)||_2^2 + \alpha^2 p'_k \nabla^2 f(x_k + tp_k)p_k, t \in (0, \alpha)$ 

- Note that the Hessian of *f* is not required to compute *p<sup>k</sup>*
- The method can be very slow to converge

### Line search methods: Newton's method

• **Newton's method** chooses  $p_k = -(\nabla^2 f(x_k))^{-1} \nabla f(x_k)$  (Newton's direction)

$$
x_{k+1} = x_k - \alpha_k (\nabla^2 f(x_k))^{-1} \nabla f(x_k)
$$

• Newton's direction provides the minimum of the quadratic Taylor's approximation *q* of *f* at *xk*:

$$
q(x_k + p) = f(x_k) + \nabla f(x_k)'p + \frac{1}{2}p'\nabla^2 f(x_k)p
$$

• If  $\nabla^2 f(x_k) \succ 0$  then for some  $\sigma_k > 0$ 

$$
\nabla f(x_k)' p_k = -\nabla f(x_k)' (\nabla^2 f(x_k))^{-1} \nabla f(x_k) \leq -\sigma_k \|p_k\|_2^2
$$

so from Taylor's theorem we have  $f(x_k + \alpha p_k) < f(x_k)$  for  $\alpha$  small enough

### Line search methods: Newton's method

- The method converges very fast, especially close to *x ∗* , where the function *f* and its quadratic approximation tend to coincide
- For  $\alpha_k \equiv 1$  we have **pure Newton's method**. However line search over  $\alpha$  is required to ensure convergence
- In case  $\nabla^2 f(x_k)$  is not positive definite, a possibility is to use instead  $\nabla^2 f(x_k) + \text{diag}(\delta_k)$ .

For example *δ<sup>k</sup>* can be computed during a Cholesky factorization to make intermediate diagonal entries  $\geq \epsilon$  for some  $\epsilon > 0$ 

### Line search methods: quasi Newton methods

- Newton's method requires computing  $\nabla^2 f(x_k)$ , which could be expensive
- **Quasi-Newton methods** replace  $\nabla^2 f(x_k)$  with a matrix  $B_k$  which is easier to compute, satisfying the **secant equation**

$$
B_{k+1}s_k = y_k
$$
, where  $s_k = x_{k+1} - x_k$ ,  $y_k = \nabla f(x_{k+1}) - \nabla f(x_k)$ 

and set  $p_k = -B_k^{-1} \nabla f(x_k)$ 

• The **BFGS formula** (Broyden, Fletcher, Goldfarb, and Shanno) updates

$$
B_{k+1} = B_k - \frac{B_k s_k s'_k B_k}{s'_k B_k s_k} + \frac{y_k y'_k}{y'_k s_k}
$$

 $\mathbf{w}$  where  $B_k \succ 0$  if  $B_0 \succ 0$  and  $s'_k y_k > 0$  for all  $k$ 

### Line search methods: quasi-Newton methods

• Since  $B_{k+1}$  differs from  $B_k$  by two one-rank updates, we can update a factorization of  $B_k$  recursively.

 $\bullet$  In alternative, one can avoid  $B_k$  and directly update  $H_k = B_k^{-1}$ 

$$
H_{k+1} = H_k + \frac{s'_k y_k + y'_k B_k^{-1} y_k}{(s'_k y_k)^2} s_k s'_k - \frac{B_k^{-1} y_k s'_k + s_k (B_k^{-1} y_k)}{s'_k y_k}
$$

• For large-scale problems, **limited-memory BFGS** only stores a finite number *m* of past values of  $(s_k, y_k)$  (usually  $m < 10$ ) and directly computes the descent direction  $p_k = -H_k \nabla f(x_k)$  without storing  $H_k$ 

## Line search methods: nonlinear conjugate-gradient

(Fletcher, Reeves, 1964)

• **Nonlinear conjugate gradient methods** (CG) update the search direction  $p_k$  as follows:

$$
\beta_{k+1} = \frac{\nabla f(x_{k+1})' \nabla f(x_{k+1})}{\nabla f(x_k)' \nabla f(x_k)} \np_{k+1} = -\nabla f(x_{k+1}) + \beta_{k+1} p_k
$$

where the scalar *β<sup>k</sup>* is chosen so that *p<sup>k</sup>* and *p<sup>k</sup>−*<sup>1</sup> are **conjugate**

- The method does not requires the storage of matrices
- The method is almost as simple as steepest descent but usually more efficient (although it does not converge as fast as (quasi-)Newton methods)
- As for steepest descent, nonlinear CG may be sensitive to problem **scaling**

### Line search

• Given a descent direction  $p_k$ , ideally one should choose  $x_{k+1} = x_k + \alpha_k p_k$  with

$$
\alpha_k = \arg\min_{\alpha > 0} f(x_k + \alpha p_k)
$$

- Such a scalar nonlinear optimization may be difficult to solve and require a lot of evaluations of *f*, so we look for simpler methods
- Simply imposing  $f(x_k + \alpha_k p_k) < f(x_k)$  may not work, as the improvement may become smaller and smaller as *k* grows
- Sufficient decrease is provided by satisfying **Armijo condition**

$$
f(x_k + \alpha p_k) \le f(x_k) + c_1 \alpha \nabla f(x_k)' p_k \mid c_1 \in (0, 1)
$$

where usually  $c_1$  is small (e.g.,  $c_1=10^{-4}\rangle$ 

### Line search

• **Wolfe conditions** include Armijo condition + the **curvature condition**

$$
\frac{df(x_k + \alpha p_k)}{d\alpha} = \left| \nabla f(x_k + \alpha p_k)' p_k \ge c_2 \nabla f(x_k)' p_k \right| \ c_2 \in (c_1, 1)
$$

(the condition is  $\mathsf{strong}$  if  $|\nabla f(x_k + \alpha p_k)'p_k| \leq c_2 |\nabla f(x_k)'p_k|$  is imposed)

- The curvature condition avoid values of  $\alpha$  that are too small, when  $f$  is still decaying fast (=very negative derivative)  $f(x_k + \alpha p_k)$
- Usually  $c_1 = 0.9$  in (quasi-)Newton methods and  $c_1 = 0.1$  in the nonlinear CG method

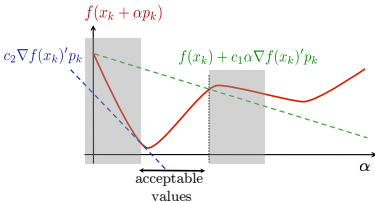

• It is possible to prove that if *f* is continuously differentiable and *f* bounded below along the descent direction  $x_k + \alpha p_k, \alpha \geq 0$ , the (strong) Wolfe conditions can be satisfied

• The following is a simple practical algorithm for selecting a step size  $\alpha_k$ satisfying Armijo formula:

```
Choose \bar{\alpha} > 0, \rho \in (0, 1), c \in (0, 1). Set \alpha = \bar{\alpha}.
\mathsf{Repeat} until f(x_k + \alpha p_k) \leq f(x_k) + c \alpha \nabla f(x_k)' p_kα ← ρα
end repeat
\operatorname{Set} \alpha_k = \alpha.
```
• Possible choices are  $\bar{\alpha} = 1$  (e.g., in Newton's method) and  $\rho = \frac{1}{2}$  (bisection)

### Theorem (Zoutendijk)

Let  $f:\mathbb{R}^n\rightarrow\mathbb{R}$  be bounded below and differentiable in an open set  $\mathcal N$  containing *the level set*  $\mathcal{L} = \{x : f(x) \leq f(x_0)\}$ *, and let*  $\nabla f$  *Lipschitz continuous on*  $\mathcal{N}$ *, that is*

$$
\|\nabla f(x_1) - \nabla f(x_2)\| \le L\|x_1 - x_2\|, \,\forall x_1, x_2 \in \mathcal{N}
$$

*for some*  $L > 0$ *. Any line search method with*  $p_k$  *a descent direction and*  $\alpha_k$ *satisfying the Wolfe conditions is such that*

$$
\sum_{k=0}^{\infty} \cos^2(\theta_k) \|\nabla f(x_k)\|^2 < \infty, \quad \cos(\theta_k) = \frac{-\nabla f(x_k)' p_k}{\|\nabla f(x_k)\| \|p_k\|}
$$

**• If we choose**  $p_k$  such that  $\cos \theta_k \ge \delta > 0$ ,  $\forall k \ge 0$ , then  $\lim_{k \to \infty} ||\nabla f(x_k)|| = 0$ .

• The condition  $\cos \theta_k \geq \delta > 0$ ,  $\forall k \geq 0$ , holds for the steepest descent method

• It also holds for (quasi-)Newton methods when *B<sup>k</sup> ≻* 0 with uniformly bounded condition number

• The convergence result show that the algorithm converges to a stationary point  $\nabla f(x) = 0$ 

### Convergence rates

• In analyzing the speed of convergence of iterative algorithms, we refer to  $\mathop{\mathsf{convergence}}$  rates. Let  $x_k:\mathbb{N}\to\mathbb{R}^n$  be a converging sequence,  $\lim_{k\to\infty}x_k=x^*$ . We define

> lim *k→∞*  $||x_{k+1} - x^*||$  $\frac{u^2k+1}{||x^2-k+1||} = r, r ∈ (0,1)$  **linear convergence**

$$
\frac{\|x_{k+1} - x^*\|}{\|x_k - x^*\|} = r_k, \ \lim_{k \to \infty} r_k = 0
$$
 superlinear convergence

$$
\lim_{k \to \infty} \frac{\|x_{k+1} - x^*\|}{\|x_k - x^*\|^2} > 0
$$
 quadratic convergence

• Convergence only relates to the **asymptotic behavior** of the algorithm. The transient is often more relevant, especially stopping tolerances are not small

### Line search - Convergence rate

• When *f* is twice differentiable and *∇*<sup>2</sup>*f*(*x ∗* ) *≻* 0 we can show that **steepest descent** has the **linear convergence rate**

$$
f(x_{k+1}) - f(x^*) \le r^2(f(x_k) - f(x^*)), \quad \frac{\lambda \max - \lambda \min}{\lambda \max + \lambda \min} < r < 1
$$

where  $\lambda$ max,  $\lambda$ min are the max/min eigenvalues of  $\nabla^2 f(x^*)$ 

 $\bullet \;\;$  When  $f$  is twice differentiable and  $\nabla^2 f(x^*) \succ 0$  and  $x_0$  is sufficiently close to *x ∗* **Newton's method** has the **quadratic convergence rate**

$$
||x_{k+1} - x^*|| \le \tilde{L}||x_k - x^*||^2, \quad ||\nabla f(x_{k+1})|| \le 2L||\nabla^2 f(x^*)^{-1}||^2||\nabla f(x_k)||^2
$$

### while **quasi-Newton methods** have a **superlinear convergence rate**

### Line search methods: Coordinate descent

- **Coordinate descent** consists of successively optimizing **only one coordinate**  $x_{i_k}$  at each step  $k, i_k \in \{1, \ldots, n\}$
- The index  $i_k$  can be selected cyclically  $i_{k+1} = [i_k \text{ mod } n] + 1$  or randomly
- In case *f* is differentiable, the update is

$$
x_{k+1} = x_k - \alpha_k \frac{\partial f(x_k)}{\partial x_{i_k}} e_{i_k}, \quad \alpha_k > 0, \quad e_i = i \text{th column of } I
$$

- In case of perfect line search  $x_{k+1} = \arg \min_{\alpha} f(x_k + \alpha e_{i_k})$
- The method can be applied even if  $f$  is nonsmooth and some  $x_i$  discrete
- $\bullet$   $\,$  Although  $f(x^{k+1}) \leq f(x^k)$  the method may not converge to a local minimum
- $\bullet$  The method stops if there is no improvement in  $f(x^k)$  after one full cycle

## Nonlinear least squares and Gauss-Newton method

• We want to solve the **nonlinear least-squares** problem

$$
\min_{x} \frac{1}{2} \sum_{j=1}^{m} r_j^2(x) \quad \bigg| \quad = \frac{1}{2} ||r(x)||_2^2
$$

 $\mathsf{where} \ \mathsf{each} \ \mathsf{residual}\ r_j: \mathbb{R}^n \to \mathbb{R} \ \mathsf{is} \ \mathsf{smooth}, \forall j=1,\ldots,m \ (\mathsf{assume}\ m\geq n\}$ 

• Let  $J(x)$  be the **Jacobian** associated with  $r(x)$ 

$$
J(x) = \begin{bmatrix} \nabla r_1(x)' \\ \vdots \\ \nabla r_m(x)' \end{bmatrix}
$$

• The gradient  $\nabla f(x) = \sum_{j=1}^{m} r_j(x) \nabla r_j(x) = J(x)'r(x)$ , the Hessian is

$$
\nabla^2 f(x) = \sum_{j=1}^m \nabla r_j(x) \nabla r_j(x)' + r_j(x) \nabla^2 r_j(x) = J(x)'J(x) + \sum_{j=1}^m r_j(x) \nabla^2 r_j(x)
$$

• Gauss-Newton method approximates *∇*<sup>2</sup>*f*(*xk*) *≈ J*(*xk*) *′J*(*xk*)

## Nonlinear least squares and Gauss-Newton method

 $\bullet$  Gauss-Newton does not require computing the Hessian matrices  $\nabla^2 r_j(x_k)$ 

$$
x_{k+1} = x_k + \alpha_k p_k, \quad p_k = -(J(x_k)^\prime J(x_k))^{-1} J(x_k)^\prime r(x_k)
$$

- $\bullet$   $\,$  In many problems  $J(x_k)'J(x_k)$  dominates over the neglected term  $\sum_{j=1}^m \nabla r_j(x_k) \nabla^2 r_j(x_k)$  close to  $x^*$ , so convergence speed can get very close to Newton method
- When  $J(x_k)$  is full rank,  $p_k$  is a descent direction:

$$
p'_k \nabla f(x_k) = p'_k J(x_k)' r(x_k) = -p'_k (J(x_k)' J(x_k)) p_k = -\|J(x_k) p_k\|_2^2
$$

• Note that  $p_k$  can be obtained by solving the least-squares problem

$$
p_k = \arg\min_{p} \frac{1}{2} ||J(x_k)p + r(x_k)||_2^2
$$

which is the linearized version of the problem at  $x_k$ ,  $r(x) \approx r(x_k) + J(x_k)p$ 

## Nonlinear least squares and Gauss-Newton method

- Any technique can be used to solve each least-squares problem
- The Gauss-Newton (GN) method converges under mild assumptions

(Nocedal, Wright, 2006, Th. 10.1)

$$
\lim_{k \to \infty} \nabla f(x_k) = \lim_{k \to \infty} J(x_k)' r(x_k) = 0
$$

• The **Levenberg-Marquardt**(LM) method is a damped version of GN, based on selecting  $p_k$  by solving the regularized system

$$
p_k = -(\rho_k I + J(x_k)'J(x_k))^{-1}J(x_k)'r(x_k)
$$

The parameter  $\rho_k$  can be selected at each iteration by simple rules. Note that LM  $\approx$ GN for  $\rho_k \ll 1$ , LM  $\approx$  gradient descent for  $\rho_k \gg 1$ .

The LM method can be reinterpreted also as a **trust-region** method.

### Gauss-Newton method - Example

• We have a data set of  $N = 10000$  samples  $(u_k, y_k)$ 

$$
y_k = x_1^2 u_{1k} + x_1 x_2 u_{2k} - x_2 u_{3k}^2 + n_k
$$

where  $x_1 = 0.5, x_2 = -1$  are unknown and noise  $n_k \sim N(0, \sigma^2), \sigma = 0.01$ 

• We want to estimate the parameter vector *x* by minimizing

$$
\min_{x} \frac{1}{2} \sum_{i=1}^{N} \|y_k - x_1^2 u_{1k} + x_1 x_2 u_{2k} - x_2 u_{3k}^2\|_2^2
$$

• Gauss-Newton method converges in  $6 \text{ ms}^1$ after 8 iterations, with stopping tolerance *∣* $|\nabla f(x_k)|$  ≤ 10<sup>−4</sup>

<sup>1</sup>Macbook 3 GHz Intel Core i7, MATLAB R2016b

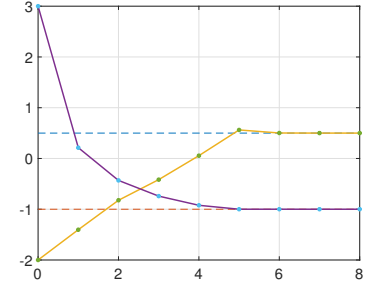

### Nonlinear least squares - Fitting an epidemic model

• The spread of Coronavirus COVID-19 can be modeled by the **logistic model**<sup>2</sup>

$$
n(t) = \frac{K}{1 + Ae^{-rt}}
$$

where  $n(t)$  = number of confirmed infected at time  $t$  and  $K$  = final epidemic size

• We want to fit  $(K, r, A)$  to data available for different countries<sup>3,4</sup>

$$
\min_{K,r,A} \frac{1}{2} \sum_{j=1}^{m} \left\| n(t_j) - \frac{K}{1 + Ae^{-rt_j}} \right\|_2^2
$$
 nonlinear least squares  
• Here  $r_j = n(t_j) - \frac{K}{1 + Ae^{-rt_j}}$ ,  $\nabla r_j = \frac{1}{(1 + Ae^{-rt_j})^2} \begin{bmatrix} 1 + Ae^{-rt_j} \\ -Ke^{-rt_j} \\ KAt_j e^{-rt_j} \end{bmatrix}$ 

<sup>2</sup>See also (Batista, 2020) https://www.researchgate.net/publication/339240777

<sup>3</sup>World data available at https://github.com/CSSEGISandData/COVID-19/raw/master/csse\_covid\_19\_data/csse\_ covid\_19\_time\_series/time\_series\_19-covid-Confirmed.csv

<sup>4</sup>Data for Italy available at https://github.com/pcm-dpc/COVID-19

# Nonlinear least squares - Fitting an epidemic model

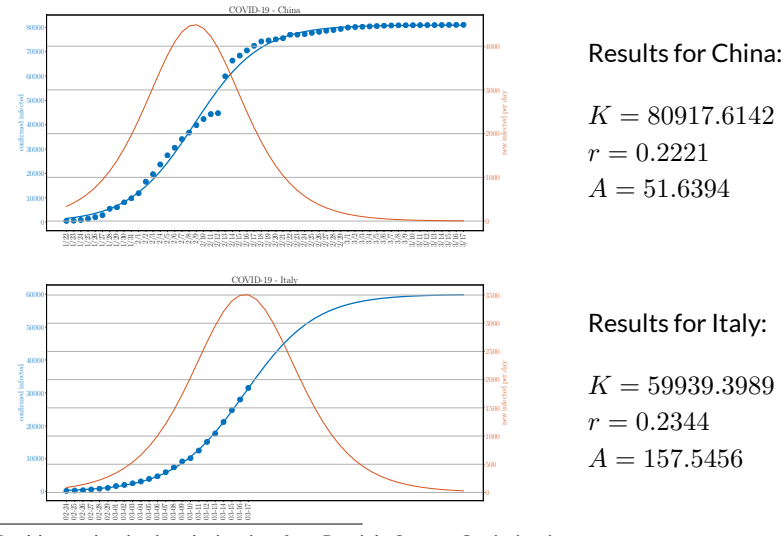

<sup>4</sup>Problem solved using derivative-free Particle Swarm Optimization (Eberhart, Kennedy, 1995) via the pyswarm interface https://pythonhosted.org/pyswarm/

# Sequential quadratic programming

**Reference:**

J.Nocedal and S.J. Wright, "*Numerical Optimization*," 2006. Chapter 18

### Equality-constrained NLP

• We consider the equality-constrained NLP problem

$$
\begin{array}{ll}\n\min & f(x) \\
\text{s.t.} & h(x) = 0\n\end{array}
$$

with  $f:\mathbb{R}^n\rightarrow\mathbb{R}$  and  $h:\mathbb{R}^n\rightarrow\mathbb{R}^m$  smooth functions.

• The Lagrangian function and its derivatives are

$$
\mathcal{L}(x,\nu) = f(x) + \nu' h(x)
$$
  
\n
$$
\nabla_x \mathcal{L}(x,\nu) = \nabla f(x) + A'(x)\nu, \qquad A'(x) = [\nabla h_1(x) \dots \nabla h_m(x)]
$$
  
\n
$$
\nabla_{xx}^2 \mathcal{L}(x,\nu) = \nabla^2 f(x) + \sum_{i=1}^m \nu_i \nabla^2 h_i(x)
$$

• Assume  $A(x)$  full row rank,  $d'\nabla_{xx}^2 \mathcal{L}(x,\nu)d>0, \forall d\neq 0$  such that  $A(x)d=0$ 

### Quadratic approximation

 $\bullet$  For all  $\nu \in \mathbb{R}^m$ , the original problem is equivalent to solving

$$
\min_{\text{s.t.}} f(x) + \nu' h(x) = \mathcal{L}(x, \nu)
$$
  

$$
\text{s.t.} h(x) = 0
$$

• Consider a pair (*xk, νk*) and the quadratic approximation of the problem around *x<sup>k</sup>*

$$
\min_{\text{min}} f(x_k) + \nu'_k h(x_k) + (\nabla f(x_k) + A'(x_k)\nu_k)'p + \frac{1}{2}p'\nabla_{xx}^2 \mathcal{L}(x_k, \nu_k)p
$$
\n
$$
\text{s.t.} \quad h(x_k) + A(x_k)p = 0
$$

• By exploiting  $\nu'_{k}(h(x_{k}) + A(x_{k})p) = 0$ , the QP is equivalent to

$$
\min_{\substack{\overline{2} \\ \overline{2} \\ \overline{2} \\ \overline{2}}} p' \nabla_{xx}^2 \mathcal{L}(x_k, \nu_k) p + \nabla f(x_k)' p
$$
  
s.t.  $h(x_k) + A(x_k) p = 0$ 

### SQP for equality-constrained NLP

• The optimality conditions for the QP are

$$
\begin{bmatrix} \nabla_{xx}^2 \mathcal{L}(x_k, \nu_k) & A'(x_k) \\ A(x_k) & 0 \end{bmatrix} \begin{bmatrix} p_k \\ \nu_{k+1} \end{bmatrix} = \begin{bmatrix} -\nabla f(x_k) \\ -h(x_k) \end{bmatrix}
$$

- From the solution  $p_k$  we set  $x_{k+1} = x_k + \alpha_k p_k$  (Newton's step)
- Also, we decided to update  $\nu_{k+1}$  as the vector of Lagrange multipliers of the approximated QP
- **Sequential quadratic programming** (SQP) for equality-constrained NLP's iterates the above steps from an initial pair  $(x_0, \nu_0)$  until convergence
- Note that in case  $h(x) = Ax b$  we have  $\nabla_{xx}^2 \mathcal{L}(x,\nu) = \nabla^2 f(x)$

## SQP for NLP with equality and inequality constraints

• A similar reasoning applies to general NLP problems

$$
\begin{array}{ll}\n\min & f(x) \\
\text{s.t.} & g_i(x) \le 0, \ i \in I \\
& g_j(x) = 0, \ j \in E\n\end{array}
$$

 $\mathsf{with}\,f:\mathbb{R}^n\to\mathbb{R}, g_i:\mathbb{R}^n\to\mathbb{R}$  smooth functions,  $\forall i=1,\ldots,m.$ 

• The quadratic approximation is

$$
\begin{aligned}\n\min & \quad \frac{1}{2} p' \nabla_{xx}^2 \mathcal{L}(x_k, \nu_k) p + \nabla f(x_k)' p \\
\text{s.t.} & \quad g_i(x_k) + \nabla g_i(x_k)' p \le 0, \ i \in I \\
& \quad g_j(x_k) + \nabla g_j(x_k)' p = 0, \ j \in E\n\end{aligned}
$$

- We solve the QP, get the primal-dual solution  $(p_k, \nu_{k+1})$ , and update  $x_{k+1} = x_k + \alpha_k p_k$
- Several variants of the SQP method exist (including quasi-Newton methods)

# Interior-point methods

### **References:**

S. Boyd, "Convex Optimization," lecture notes, http://ee364a.stanford.edu

J. Nocedal and S.J. Wright, "*Numerical Optimization*," 2006. Chapter 19

### Interior-point methods for convex programs

• Consider the **convex programming** problem

$$
\begin{array}{ll}\n\text{min} & f(x) \\
\text{s.t.} & g_i(x) \le 0, \, i = 1, \dots, m \\
& Ax = b\n\end{array}
$$

- Assumptions:
	- *f*, *g<sup>i</sup>* convex and twice continuously differentiable
	- $-$  *A* ∈  $\mathbb{R}^{p \times n}$  has rank *A* = *p*
	- − an optimizer  $x^*$  exists and  $f^* = f(x^*) \in \mathbb{R}$
	- the problem is strictly feasible

$$
\exists x \text{ dom } f : g_i(x) < 0, \forall i = 1, \dots, m, \, Ax = b
$$

which ensures strong duality, i.e.,  $f(x^*) = q(\lambda^*, \nu^*), q$  = dual function

• Denote by *I* : R *→* R *∪ {*+*∞}* the **indicator function** of the negative reals  $(I(\alpha) = 0$  if  $\alpha \leq 0$ ,  $I(\alpha) = +\infty$  if  $\alpha > 0$ ). The problem can be rewritten as

$$
\min \quad f(x) + \sum_{i=1}^{m} I(g_i(x))
$$
  
s.t.  $Ax = b$ 

**COGARITHMIC BARRIER**<br>
• Denote by  $I : \mathbb{R} \to \mathbb{R} \cup \{+\infty\}$  the indicator function of the  $(I(\alpha) = 0$  if  $\alpha \le 0, I(\alpha) = +\infty$  if  $\alpha > 0$ ). The problem can be <br>  $\min$   $f(x) + \sum_{i=1}^{m} I(g_i(x))$ <br>
s.t.  $Ax = b$ <br>
• If we approximate  $I$ • If we approximate *I*(*α*) with the smooth **logarithmic barrier** function *−* 1 *t* log(*−α*), *t >* 0, we get

$$
\min f(x) - \frac{1}{t} \sum_{i=1}^{m} \log(-g_i(x))
$$
  
s.t.  $Ax = b$ 

• The larger *t* the better the approximation

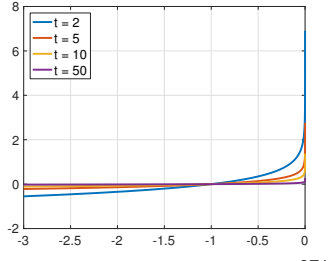

### Logarithmic barrier function

• The **logarithmic barrier function**

$$
\phi(x) = -\sum_{i=1}^{m} \log(-g_i(x))
$$

has the following properties:

$$
- \; \text{dom} \, \phi = \{x : \, g_i(x) < 0, \, i = 1, \dots, m\}
$$

- *ϕ* is convex, since *−* log is monotonic and *g<sup>i</sup>* is convex
- *ϕ* is twice continuously differentiable and

$$
\nabla \phi(x) = -\sum_{i=1}^{m} \frac{1}{g_i(x)} \nabla g_i(x)
$$
  

$$
\nabla^2 \phi(x) = \sum_{i=1}^{m} \frac{1}{g_i(x)^2} \nabla g_i(x) \nabla g_i(x)' - \sum_{i=1}^{m} \frac{1}{g_i(x)} \nabla^2 g_i(x)
$$

### **CENTRAL PATH**

• For *t ≥* 0 let *x ∗* (*t*) be the optimizer of the approximated problem

```
min tf(x) + \phi(x)s.t. Ax = b
```
(assume for now that  $x^*(t)$  is unique for all  $t$ )

- We call **central path** the curve *{x ∗* (*t*)*}t>*<sup>0</sup>
- Example: central path for the linear program

min  $c'x$ s.t.  $Gx \leq g, g \in \mathbb{R}^5$ 

and level sets of  $\phi(x)$ 

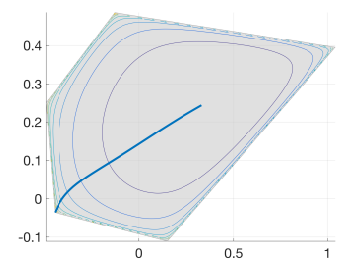

### Optimality conditions

• The original problem satisfies the optimality conditions

$$
\nabla f(x^*) + \sum_{i=1}^m \lambda_i^* \nabla g_i(x^*) + A' \nu^* = 0
$$
  

$$
\lambda^* \ge 0, Ax^* = b, g_i(x^*) \le 0, \lambda_i^* g_i(x^*) = 0
$$

• The approximated optimizer *x ∗* (*t*) satisfies the optimality conditions

$$
\nabla f(x^*(t)) - \sum_{i=1}^m \frac{1}{t g_i(x^*(t))} \nabla g_i(x^*(t)) + \frac{1}{t} A' w^*(t) = 0
$$
  
 
$$
Ax^*(t) = b
$$

 $\mathsf{where}\, w^{*}(t)$  is the corresponding vector of Lagrange multipliers

### Optimality conditions

• If we set 
$$
\lambda_i^*(t) \triangleq -\frac{1}{t g_i(x^*(t))}
$$
,  $\nu^*(t) = \frac{1}{t} w^*(t)$ , for all  $t > 0$  we have

$$
\nabla f(x^*(t)) + \sum_{i=1}^m \lambda_i^*(t) \nabla g_i(x^*(t)) + A' \nu^*(t) = 0, \quad Ax^*(t) = b
$$
  

$$
\lambda_i^*(t) \ge 0, \quad \lambda_i^* g_i(x^*(t)) = -\frac{1}{t}
$$

• These are the same KKT conditions of the original problem, except for the relaxation of the complementary slackness condition to  $\lambda_i^*g_i(x^*(t)) = -\frac{1}{t}$ 

## Optimality conditions

 $\bullet$  The dual function  $q$  of the original problem evaluated at  $\lambda^*(t), \nu^*(t)$  is

$$
q(\lambda^*(t), \nu^*(t)) = \min_x f(x) + \sum_{i=1}^m \lambda_i^*(t) g_i(x) + (Ax - b)' \nu^*(t)
$$
  
=  $f(x^*(t)) - \frac{m}{t}$ 

as  $x^*(t)$  also satisfies the optimality condition  $\nabla_x \mathcal{L}(x,\lambda^*(t),\nu^*(t))=0$ 

 $\bullet~~$  Since  $q(\lambda^*(t),\nu^*(t))\leq f(x^*)$ , and since  $f(x^*)\leq f(x^*(t))$  as  $x^*(t)$  is feasible, we get

$$
f(x^*(t)) - \frac{m}{t} \le f(x^*) \le f(x^*(t))
$$

which confirms the intuition  $f(x^*(t))\to f(x^*)$  as  $t\to +\infty$ 

### Finding a feasibile point (Phase I)

• Consider the **feasibility problem**

find x such that 
$$
g_i(x) \leq 0
$$
,  $i = 1, ..., m$ ,  $Ax = b$ 

• The **basic phase I method** consists of solving the following convex problem with  $n + 1$  variables

$$
(x_0^*, s_0^*)
$$
 = arg min<sub>x,s</sub> *s*  
s.t.  $g_i(x) - s \le 0, i = 1,..., m$   
 $Ax = b$ 

from any initial guess  $x_0$  such that  $Ax_0 = b$ ,  $s_0 > \max q_i(x_0)$ 

• If *s ∗* <sup>0</sup> *<* 0 then *x ∗* 0 is strictly feasible for the original problem

• **Barrier method**: Given an initial strictly feasible *x*, execute:

0. Let  $t_0 > 0, t = t_0, \beta > 1$ , tolerance  $\epsilon > 0$ 

1. Compute  $x \leftarrow \arg \min \quad tf(x) + \phi(x)$  (centering step) s*t.*  $Ax = b$ 2. If  $\frac{m}{t} \leq \epsilon$  stop 3. Otherwise increase  $t \leftarrow \beta t$  and go to 1

- Newton's method solves the **centering step**, with the last *x* as initial guess
- Tradeoff: a large *β* makes fewer centering steps but more Newton iterations at each step. Typically *β* = 10 *÷* 20
- $\bullet$  The algorithm terminates with  $f(x) f^*(x) \leq \frac{m}{t} \leq \epsilon$  in exactly  $\left\lceil \frac{\log \frac{m}{\epsilon t_0}}{\log \beta} \right\rceil$  $\epsilon$ entering steps + computation of initial  $x^*(t_0)$

m

### Primal-dual interior-point methods

• Consider the general NLP problem

$$
\begin{array}{ll}\n\min & f(x) \\
\text{s.t.} & g(x) \le 0 \\
h(x) = 0\n\end{array}
$$

 $\mathsf{with}\,f:\mathbb{R}^n\to\mathbb{R}, g:\mathbb{R}^n\to\mathbb{R}^m, h:\mathbb{R}^n\to\mathbb{R}^p$  smooth functions.

• The optimality condition for the NLP with slacks can be written as

$$
\nabla f(x) + \nabla g(x)'z + \nabla h(x)'y = 0
$$
  
\n
$$
g(x) + s = 0 \t S = diag(s)
$$
  
\n
$$
h(x) = 0 \t Z = diag(z)
$$
  
\n
$$
SZe = 0 \t e = [1 \t ... 1]'
$$
  
\n
$$
s, z \ge 0
$$

### Primal-dual interior-point methods

• Let us now relax the optimality conditions as

$$
\nabla f(x) + \nabla g(x)'z + \nabla h(x)'y = 0
$$
  
\n
$$
g(x) + s = 0
$$
  
\n
$$
h(x) = 0 \qquad \mu \ge 0
$$
  
\n
$$
SZe = \mu e
$$
  
\n
$$
s, z \ge 0
$$

- $\bullet\;\;$  Let  $x^*(\mu),s^*(\mu),y^*(\mu),z^*(\mu)$  be the solution of the relaxed KKT equations
- $\bullet\;\;$  For  $\mu>0$  the curve  $(x^*(\mu),s^*(\mu),y^*(\mu),z^*(\mu))$  is the primal-dual central path
- Note that  $\mu = s_i^*(\mu)z_i^*(\mu) = -g_i(x^*(\mu))z_i^*(\mu) = \frac{1}{t}$
- For  $\mu \to 0$ , under suitable assumptions, the central path converges to the  $\mathsf{primal}/\mathsf{dual}\ \mathsf{optimizer}\ (x^*,s^*,y^*,z^*)$

## Primal-dual interior-point methods

• Primal-dual interior point methods apply a Newton step to solve the system of relaxed KKT equations with decreasing values of *µ*

• They are more efficient than barrier method when high accuracy is needed

• Often exhibit superlinear asymptotic convergence

• They can start at infeasible points

• Let us consider the LP

$$
\begin{aligned}\n\min_{x} \quad & c'x \\
\text{s.t.} \quad & Ax \leq b \\
& Ex = f\n\end{aligned}
$$

By introducing the slack vector  $s = b - Ax$ , the KKT conditions

$$
c + A'z + E'y = 0
$$
  
\n
$$
Ax + s = b
$$
  
\n
$$
Ex = f
$$
  
\n
$$
z_i s_i = 0, i = 1,..., m
$$
  
\n
$$
z, s \ge 0
$$

can be rewritten as

$$
F(x, z, y, s) = \begin{bmatrix} A'z + E'y + c \\ Ax + s - b \\ Ex - f \\ ZSe \end{bmatrix} = 0, \quad z, s \ge 0
$$

where  $Z = \text{diag}(z_1, \ldots, z_m), S = \text{diag}(s_1, \ldots, s_m), e = [1 \ldots 1]^t$ 

- We want to solve the nonlinear system  $F(x, z, y, s) = 0$  by Newton's method
- Starting from a candidate solution *z >* 0, *s >* 0, *x*, *y*, Newton's step ∆*x*, ∆*z*, ∆*y*, ∆*s* is given by solving the linear system

$$
0 = F(x, z, y, s) + \nabla F(x, z, y, s) \begin{bmatrix} \Delta x \\ \Delta z \\ \Delta y \\ \Delta s \end{bmatrix}
$$

\n- Let 
$$
\begin{bmatrix} r^c \\ r^b \\ r^f \end{bmatrix} = \begin{bmatrix} A'z + E'y + c \\ Ax + s - b \\ Ex - f \end{bmatrix}
$$
. The linear system to solve is\n 
$$
\begin{bmatrix} 0 & A' & E' & 0 \\ A & 0 & 0 & I \\ E & 0 & 0 & I \\ 0 & S & 0 & Z \end{bmatrix} \begin{bmatrix} \Delta x \\ \Delta y \\ \Delta z \\ \Delta s \end{bmatrix} = \begin{bmatrix} -r^c \\ -r^b \\ -r^f \\ -Zse \end{bmatrix}
$$
\n
\n- To preserve  $z, s \geq 0$  we set  $\begin{bmatrix} x \\ y \\ s \end{bmatrix} \leftarrow \begin{bmatrix} x \\ y \\ s \\ s \end{bmatrix} + \alpha \begin{bmatrix} \Delta x \\ \Delta y \\ \Delta s \end{bmatrix}$  with  $\alpha$  sufficiently small  $z$ .
\n

• To prevent excessively small  $\alpha$ , given the current  $x_k, s_k, \lambda_k, x_k, s_k > 0$ , primal-dual interior-point method solve instead the relaxed system

$$
\begin{bmatrix} 0 & A' & E' & 0 \ A & 0 & 0 & I \ E & 0 & 0 & 0 \ 0 & S_k & 0 & Z_k \end{bmatrix} \begin{bmatrix} \Delta x_k \\ \Delta z_k \\ \Delta y_k \\ \Delta s_k \end{bmatrix} = \begin{bmatrix} -r_k^c \\ -r_k^b \\ -r_k^f \\ -Z_k S_k e + \sigma_k \mu_k e \end{bmatrix}
$$

where  $\mu_k = \frac{1}{m} z'_k s_k$  is the current **duality measure** and  $\sigma_k \in [0,1]$  is the **centering parameter, that is the factor we want to reduce the current**  $\mu_k$ 

- The performance of the method depends on how  $\alpha_k$  and  $\sigma_k$  are chosen
- **Mehrotra's predictor-corrector algorithm** is one of the most used IP methods for LP (Mehrotra, 1992)
- **Homogeneous and self-dual formulations** are useful to easily recognize **infeasibility and unboundedness** (Yu, Todd, Mizuno, 1994) (Xu, Hung, Ye, 1996)

• Consider the convex QP

$$
\begin{array}{ll}\n\min_x & \frac{1}{2}x'Qx + c'x \\
\text{s.t.} & Ax \leq b \\
& Ex = f\n\end{array}\n\quad\nQ = Q' \succeq 0
$$

• By introducing the slack vector  $s = b - Ax$ , the KKT conditions

$$
Qx + c + E'y + A'z = 0
$$
  
\n
$$
Ex = f
$$
  
\n
$$
Ax + s = b
$$
  
\n
$$
z_i s_i = 0, i = 1,..., m
$$
  
\n
$$
z, s \ge 0
$$

can be rewritten as

$$
0 = F(x, z, y, s) = \begin{bmatrix} Qx + E'y + A'z + c \\ Ex - f \\ Ax + s - b \\ ZSe \end{bmatrix} \triangleq \begin{bmatrix} r_Q \\ r_E \\ r_A \\ r_S \end{bmatrix}, \quad z, s \ge 0
$$

©2021 A. Bemporad - Numerical Optimization 41/49

(Nocedal, Wright, 2006) (Rao, Wright, Rawlings, 1998)

- Start from a candidate solution  $z > 0$ ,  $s > 0$ ,  $x, y$
- As for LP, we want to solve  $F(x, z, y, s) = 0$  by Newton's method
- We use a variant of Mehrotra's predictor-corrector algorithm (Mehrotra, 1992)
- First, we solve the linear system (**predictor step**)

$$
\begin{bmatrix}\nQ & E' & A' & 0 \\
E & 0 & 0 & 0 \\
A & 0 & 0 & I \\
0 & 0 & S & Z\n\end{bmatrix}\n\begin{bmatrix}\n\Delta x_{\text{aff}} \\
\Delta y_{\text{aff}} \\
\Delta z_{\text{aff}} \\
\Delta s_{\text{aff}}\n\end{bmatrix} = \n\begin{bmatrix}\n-r_Q \\
-r_E \\
-r_A \\
-r_S\n\end{bmatrix}
$$

(Nocedal, Wright, 2006) (Rao, Wright, Rawlings, 1998)

• Next, we solve the linear system (**centering-corrector step**)

$$
\begin{bmatrix} Q & E' & A' & 0 \ E & 0 & 0 & 0 \ A & 0 & 0 & I \ 0 & 0 & S & Z \ \end{bmatrix} \begin{bmatrix} \Delta x_{\rm cc} \\ \Delta y_{\rm cc} \\ \Delta z_{\rm cc} \\ \Delta s_{\rm cc} \end{bmatrix} = \begin{bmatrix} 0 \\ 0 \\ 0 \\ -\Delta S_{\rm aff} \Delta Z_{\rm aff} e + \sigma \mu e \end{bmatrix}
$$

where the **centering parameter**  $\sigma \in [0, 1)$  is chosen as

$$
\alpha_{\text{aff}} = \arg \max_{\alpha} \{ \alpha \in [0, 1] : \begin{bmatrix} z + \alpha \Delta z_{\text{aff}} \\ s + \alpha \Delta s_{\text{aff}} \end{bmatrix} \geq 0 \}
$$
  
\n
$$
\mu_{\text{aff}} = (z + \alpha_{\text{aff}} \Delta z_{\text{aff}})'(s + \alpha_{\text{aff}} \Delta s_{\text{aff}}) / m
$$
  
\n
$$
\mu = z's/m \leftarrow \text{duality gap}
$$
  
\n
$$
\sigma = (\mu_{\text{aff}}/\mu)^3
$$

• **Note**: the same left-hand-side matrix is used to solve both linear systems. So such a matrix can be factorized just once at each IP iteration

(Nocedal, Wright, 2006) (Rao, Wright, Rawlings, 1998)

• Now set

$$
\Delta x = \Delta x_{\text{aff}} + \Delta x_{\text{cc}}, \quad \Delta y = \Delta y_{\text{aff}} + \Delta y_{\text{cc}}
$$

$$
\Delta z = \Delta z_{\text{aff}} + \Delta z_{\text{cc}}, \quad \Delta s = \Delta s_{\text{aff}} + \Delta s_{\text{cc}}
$$

 $\alpha$  and choose  $\alpha_{\max} = \argmax \{\alpha \in [0,1]:~ \left[\frac{z+\alpha \Delta z}{s+\alpha \Delta s}\right] \geq 0\},$  so that  $z,s$  remain nonnegative

- The actual step-length is chosen as  $\alpha = \gamma \alpha_{\max}$ , with the step-factor  $\gamma \in (0,1)$ close to 1, see (Mehrotra, 1992)
- For even better choices of the step-length *α* see (Curtis, Nocedal, 2007)
- For reducing the number of factorizations, execute multiple corrections steps (Gondzio, 1996)
- Given a starting point  $\bar{x}$ ,  $\bar{y}$ ,  $\bar{z}$ ,  $\bar{s}$ , a good initial guess is to solve for  $\Delta z$ <sub>aff</sub>,  $\Delta s$ <sub>aff</sub> and set  $x_0 = \bar{x}$ ,  $y_0 = \bar{y}$ ,  $z_0 = \max\{1, |\bar{z} + \Delta z_{\text{aff}}|\}$ ,  $s_0 = \max\{1, |\bar{s} + \Delta s_{\text{aff}}|\}$

(Nocedal, Wright, 2006) (Rao, Wright, Rawlings, 1998) (Gondzio, Terlaki, 1994)

• Let ∆˜*z* = *Z <sup>−</sup>*<sup>1</sup>∆*z*. We can eliminate ∆*s* = *Z −*1 *r<sup>S</sup> − S*∆˜*z* and get the system

$$
\begin{bmatrix} Q & E' & A'Z \\ E & 0 & 0 \\ A & 0 & -S \end{bmatrix} \begin{bmatrix} \Delta x \\ \Delta y \\ \Delta \tilde{z} \end{bmatrix} = \begin{bmatrix} -r_Q \\ -r_E \\ Z^{-1}r_S - r_A \end{bmatrix}
$$

- The above system can be made symmetric by multiplying the last rows by *Z*
- $\bullet$  We can further easily eliminate  $Z^{-1}\Delta z=S^{-1}(A\Delta x+r_A-Z^{-1}r_S)$  and get

$$
\begin{bmatrix} Q + A' Z S^{-1} A & E' \\ E & 0 \end{bmatrix} \begin{bmatrix} \Delta x \\ \Delta y \end{bmatrix} = \begin{bmatrix} -r_Q + A' S^{-1} (r_S - Z r_A) \\ -r_E \end{bmatrix}
$$

• Note that *Z <sup>−</sup>*<sup>1</sup>*S* is positive and diagonal.

• **IPOPT** (**I**nterior **P**oint **OPT**imizer<sup>5</sup> ) is a software package based an IP method to solve the NLP (Wächter, Biegler, 2006)

$$
\begin{aligned}\n\min_{x} \quad & f(x) \\
\text{s.t.} \quad & g_{\ell} \le g(x) \le g_u \\
& x_{\ell} \le x \le x_u\n\end{aligned}
$$

- **CasADi<sup>6</sup>** is a modeling language for NLP problems. It implements **automatic differentiation** for computing gradients (Andersson, Gillis, Horn, Rawlings, Diehl, 2019)
- CasADi + IPOPT greatly simplifies formulating and solving nonlinear optimization problems via interior-point methods in MATLAB,  $\bullet$  python, or C++

<sup>5</sup>https://coin-or.github.io/Ipopt/ <sup>6</sup>https://web.casadi.org/

• Let us minimize the course-logo function

$$
f(x,y) = -e^{-(x^2+y^2)} + 0.3\sin\left(\frac{1}{10}x^3 + y^2\right) + 1.2
$$

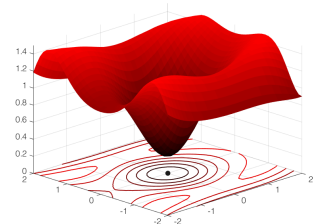

```
import casadi.*
x=SX.sym(Yx^{\dagger}):
y=SX.sym('y');
f=-e\frac{x^2}{2} (x^2+\frac{y^2}{2}) + .3*sin(x^3/10+y^2)+1.2;
P=struct('f',f,'x',[x;y]);
F=nlpsol('F','ipopt',P);
r=F('x0'.[-1:-1]):xopt=full(r.x);
fopt=full(r.f);
```

```
from casadi import *
x=SX.svm(1x!)y=SX.sym('y')
f=-e\tan(-(x**2+v**2))+.3*sin(x**3/10+v**2)+1.2P=dict(x=vertcat(x,y), f=f)
F=nlpsol('F','ipopt',P)
r=F(x0=[-1,-1])xopt=r['x'].full()
fopt=r['f'].full()
```
 $\rightarrow$  python

### **MATI AB**

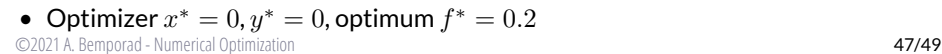

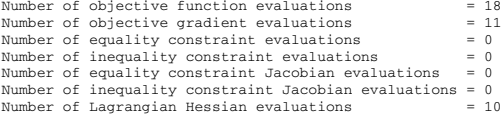

 $\leftarrow$ ٠ö 0.8  $06$  $0.4$  $0.2$ 

• Let's add the constraint

$$
1 \le (x+2)^2 - \frac{1}{2}y^3 \le 3
$$

```
g = (x+2) \wedge 2 - y \wedge 3/2;
P=struct('f',f,'x',[x;y],'g',g);
F=nlpsol('F','ipopt',P);
r=F('x0',[-1;-1],'ubg',3,'lbg',1);
xopt=full(r.x);
fopt=full(r.f);
lam q opt = full(r.lam q);
```

```
q = (x+2)**2-y**3/2
```

```
P=dict(x=vertcat(x,v), f=f, g=q)
F=nlpsol('F','ipopt',P)
r=F(x0=[-1,-1],ubg=3,lbg=1))
xopt=r['x'].full()
fopt=r['f'].full()
```
### lam\_q\_opt=r['lam\_q'].full()

### **MATLAB**

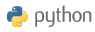

• New optimizer  $x^* = -0.2679, y^* = 0$ , optimum  $f^* = 0.2687$ 

©2021 A. Bemporad - Numerical Optimization 48/49

• **Caveat**: the NLP is non convex.

• If we start from  $x_0 = -2$ ,  $y_0 = -2$  we get the different local minimum

$$
x^* = -1.5078, y^* = -1.7668, \text{optimum } f^* = 1.3019 \, \text{!}
$$

• If function/constraints are not convex, one may need to test different initial conditions, or switch to **global optimization** methods

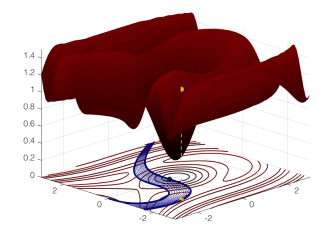